# Building a High-Performance Earth System Model in Julia

Maciej Waruszewski $^1$ , Lucas Wilcox $^1$ , Jeremy Kozdon $^1$ , Frank Giraldo $^1$ , Tapio Schneider<sup>2</sup>

> Department of Applied Mathematics Naval Postgraduate School

<sup>2</sup>California Institute of Technology

MultiCore 9, NCAR, September 26 2019

# **CLIMATE MODELING ALLIANCE**

- collaboration between Caltech, MIT, NPS, and JPL to build a new climate model
- model will learn from observational data and targetted high-resolution simulations
- NPS responsible for the DG-based dynamical core
- development from scratch in Julia
- open-source under a permissive license (Apache 2.0)

<https://github.com/climate-machine>

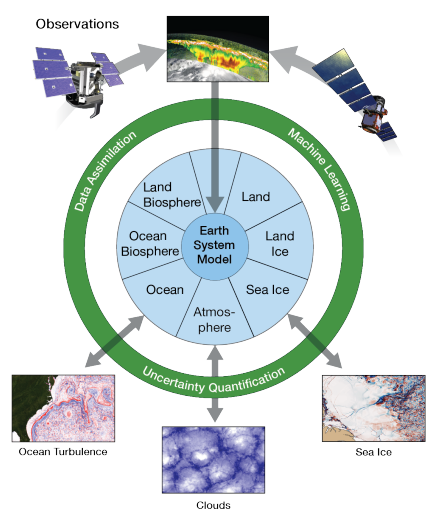

**Targeted High-Resolution Simulations** 

# Julia

- **dynamic high-level language designed for** technical computing (MIT, 2009)
- aims to solve the two-language problem
- **based on LLVM**
- most of Julia is written in Julia
- can be used interactively via REPL
- has a package manager
- achieves high performance by JIT compilation and aggressive specialization
- has powerful metaprogramming and reflection capabilities

### Example Julia code (CLIMA GMRES loop)

```
for outer i = 1:M# Arnoldi using Modified Gram Schmidt
 linearoperator!(krylov_basis[j + 1], krylov_basis[j])
 for i = 1:j
   H[i, j] = dot(krylov_basis[j + 1], krylov_basis[i])krylov_basis[j + 1] .-= H[i, j] .* krylov_basis[i]
  end
 H[j + 1, j] = norm(krylov_basis[i + 1])krylov_basis[j + 1] ./= H[j + 1, j]
  # apply the previous Givens rotations
  # to the new column of H
 Qviews H[1:j, j:j] . = \Omega * H[1:j, j:j]
```

```
# compute a new Givens rotation to zero out H[j + 1, j]
G_1 = \text{givens}(H, j, j + 1, j)
```

```
# apply the new rotation to H and the rhs
H = G * Hg0 = G * g0
```

```
# compose the new rotation with the others
\Omega = \text{Imul}(\mathbb{G}, \Omega)
```

```
residual\_norm = abs(g0[j + 1])
```

```
if residual_norm < threshold
    converged = true
   break
  end
end
```
### Julia

```
julia> f(x, y) = x * yf (generic function with 1 method)
julia>x = 1; # Int64
julia> y = 1; # Int64
julia> @code_native f(x, y)
```

```
; ┌ @ REPL[1]:1 within `f'
; │┌ @ REPL[1]:1 within `*'
       imulq %rsi, %rdi
; │└
       movq %rdi, %rax
       retq
       nopl (%rax,%rax)
; └
```
### Julia

```
julia> f(x, y) = x * yf (generic function with 1 method)
julia> x = 1.0; # Float64
julia> y = 1.0; # Float64
julia> @code\_native f(x, y)
```

```
; ┌ @ REPL[1]:1 within `f'
; │┌ @ REPL[1]:1 within `*'
       vmulsd %xmm1, %xmm0, %xmm0
; │└
       retq
       nopw %cs:(%rax,%rax)
; '
```
### Julia

```
julia> f(x, y) = x * yf (generic function with 1 method)
julia>x = 1.0; # Float64
julia> y = 1 ; # Int64
julia> @code\_native f(x, y)
```

```
; ┌ @ REPL[1]:1 within `f'
; │┌ @ promotion.jl:314 within `*'
; ││┌ @ promotion.jl:284 within `promote'
; |||┌ © promotion.jl:261 within `_promot
; ││││┌ @ number.jl:7 within `convert'
  \left|\left|\left|\right|\right|\right|<sub>\Gamma</sub> @ REPL[1]:1 within `Type'
         vcvtsi2sdq %rdi, %xmm1, %xmm1
; │└└└└└
; │┌ @ float.jl:399 within `*'
         vmulsd %xmm0, %xmm1, %xmm0
\pm | L
         retq
         nopw (\% \text{rax}, \% \text{rax}); 1
```
Julia

```
julia> f(x, y) = x * yjulia> using StaticArrays
julia> x = \text{QSMatrix rand}(4, 4)julia> y = 0SVector rand(4)
julia> @code\_native f(x, y)
```

```
; ┌ @ REPL[1]:1 within `f'
   ; │┌ @ matrix_multiply.jl:8 within `*'
    ; ││┌ @ matrix_multiply.jl:45 within `_mul'
      ; │││┌ @ matrix_multiply.jl:58 within `macro expansion'
       ; ││││┌ @ REPL[1]:1 within `*'
         vbroadcastsd (%rdx), %ymm0
         vmulpd (%rsi), %ymm0, %ymm0
         vbroadcastsd 8(%rdx), %ymm1<br>vmulpd 32(%rsi), %ymm
                         32(%rsi), %ymm1, %ymm1
; │││└└
   ; │││┌ @ float.jl:395 within `macro expansion'
         vaddpd %ymm1, %ymm0, %ymm0
; │││└
      ; │││┌ @ matrix_multiply.jl:58 within `macro expansion'
    ; ││││┌ @ float.jl:399 within `*'
         vbroadcastsd 16(%rdx), %ymm1
         vmulpd 64(%rsi), %ymm1, %ymm1
; ││││└
   ; ││││┌ @ float.jl:395 within `+'
         vaddpd %ymm1, %ymm0, %ymm0
   ; ││││┌ @ float.jl:399 within `*'
         vbroadcastsd 24(%rdx), %ymm1
         vmulpd 96(%rsi), %ymm1, %ymm1
; ││││└
       ; ││││┌ @ float.jl:395 within `+'
         vaddpd %ymm1, %ymm0, %ymm0
; │└└└└
         vmovupd \frac{\gamma_{\text{symm0}}}{\gamma_{\text{symm0}}}, \left(\frac{\gamma_{\text{r}}}{\gamma_{\text{r}}} \right)movq %rdi, %rax
         vzeroupper
         reta
         nopw %cs: (%rax, %rax)
\pm \pm
```
In addition to being performant Julia

- is a good common language for domain experts from the Earth sciences and uncertainty quantification/machine-learning communities
- enables rapid development and refactoring
- makes coupling independently developed components easy

We also get special support from the MIT Julia Lab.

Modern supercomputers are increasingly becoming accelerator-based with hardware evolving at a rapid pace

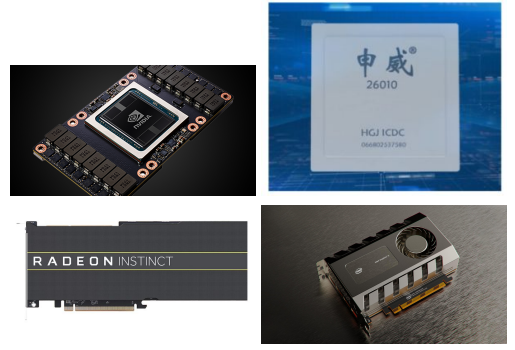

Julia support for programming accelerators is another of its strong points.

Pioneering work by Tim Besard (@maleadt, Julia Computing)

# Low level - CUDAnative

- "write CUDA in Julia"
- **Julia GPU compiler implemented as a library with maximal reuse of the Julia** compiler infrastructure (∼ 4.5K lines of code, backend provided by LLVM)
- the same approach already inspired efforts for AMD GPUs and Google TPUs

# High level - CuArrays

- **provides arrays that live in the GPU memory and data transfer primitives**
- can program both CPUs and GPUs using element wise operations and (map)reduce functions
- **leverages Julia ability to generate** static code
- accepts mostly undocumented subset of Julia in kernels ("if it works it works")
- $\blacksquare$  integrates well with CUDA tools (nvprof, nvvp, etc.)
- performance for simple code is often as good as CUDA compiled with clang
- performance for more abstract code can be hard to predict
- debugging is tricky

### Example CUDAnative code (matrix transpose using shared memory)

```
const TDIM = 32
const BLOCK_ROWS = 8
function cudanative_transpose!(a_transposed, a)
  T =eltype(a)tile = @cuStaticSharedMem T (TDIM + 1, TDIM)
  by = blockIdx(). vbx = blockIdx().x
  ty = threadIdx().y
  tx = threadIdx().x
  i = (bx - 1) * TDIM + txj = (by - 1) * TDIM + tyfor k = 0:BLOCK_ROWS:TDIM-1
   Cinbounds tile[ty + k, tx] = a[i, j + k]
  end
  sync_threads()
  i = (bv - 1) * TDIM + txj = (bx - 1) * TDIM + tyfor k = 0:BLOCK_ROWS:TDIM-1
   @inbounds a_transformsposed[i, j + k] = tile[tx, ty + k]end
 nothing
```

```
end
```
# CLIMA abstraction for platform portability - GPUifyLoops

### GPUifyLoops transpose

```
function gpuifyloops_transpose!(a_transposed, a)
 T =eltype(a)tile = @shmem T (TDIM + 1, TDIM)
  @loop for by in (1:size(input, 2) ÷ TDIM; blockIdx().y)
 @loop for bx in (1:size(input, 1) ÷ TDIM; blockIdx().x)
  @loop for ty in (1:BLOCK_ROWS; threadIdx().y)
 @loop for tx in (1:TDIM; threadIdx().x)
  i = (bx - 1) * TDIM + txj = (by - 1) * TDIM + tyfor k = 0:BLOCK_ROWS:TDIM-1
   Cinbounds tile[ty + k, tx] = a[i, i + k]
  end
  end # tx
 end # ty
  @synchronize
  @loop for ty in (1:BLOCK_ROWS; threadIdx().y)
  @loop for tx in (1:TDIM; threadIdx().x)
  i = (by - 1) * TDIM + txj = (bx - 1) * TDIM + tyfor k = 0:BLOCK_ROWS:TDIM-1
   @inbounds a_transformsposed[i, j + k] = tile[tx, ty + k]end
 end # tx
 end # ty
 end # bx
 end # by
```
### CUDAnative transpose

**end**

```
function cudanative transpose!(a_transposed, a)
 T =eltype(a)tile = @cuStaticSharedMem T (TDIM + 1, TDIM)
 bv = blockIdx().bx = blockIdx().x
 ty = threadIdx().y
 tx = threadIdx().x
  i = (bx - 1) * TDIM + txj = (by - 1) * TDIM + tyfor k = 0:BLOCK_ROWS:TDIM-1
  Cinbounds tile[ty + k, tx] = a[i, i + k]
  end
  sync_threads()
  i = (by - 1) * TDIM + txj = (bx - 1) * TDIM + tyfor k = 0:BLOCK_ROWS:TDIM-1
  Cinbounds a_transposed[i, j + k] = tile[tx, ty + k]
  end
 nothing
```

```
end
```
- $\blacksquare$  developed by Valentin Churavy (@vchuravy, MIT) motivated by CLIMA needs
- inspired by OCCA
- handles lowering of math functions to CUDA intrinsics on the GPU (e.g. translates sin to CUDAnative.sin)
- provides a loop unrolling macro
- **performs additional optimization passes on the GPU (inlining, FMA generation)**
- helps with GPU debugging since you can try running on the CPU first
- developed by Valentin Churavy (@vchuravy, MIT) motivated by CLIMA needs
- inspired by OCCA
- handles lowering of math functions to CUDA intrinsics on the GPU (e.g. translates sin to CUDAnative.sin)
- provides a loop unrolling macro
- **performs additional optimization passes on the GPU (inlining, FMA generation)**
- helps with GPU debugging since you can try running on the CPU first
- does all of this in less than 500 lines of code !

# Example of abstractions inside kernels - balance laws

CLIMA assumes equations of the form

$$
\tfrac{\partial \bm{q}}{\partial t} + \nabla \cdot \bm{F} = \bm{S}
$$

which can be specified inside kernels using vector notation. For example, the shallow water equations can be written in code as

@inline **function** flux!(m::SWModel, @inline **function** source!(m::SWModel, F::Grad, q::Vars, α::Vars, t::**Real**)  $U = q.U$  $\eta = q \cdot \eta$ H = m.problem.H  $F.n$  +=  $U$  $F.U += grav * H * \eta * I$  $F.U += 1 / H * U * U'$ **return** nothing **end** S::Vars, q::Vars, α::Vars, t::**Real**)  $\tau = \alpha \tau$  $f = \alpha \cdot f$  $U = q.U$ S. U  $+=$   $\tau$   $-$  f  $\times$  U linear\_drag!(m.turbulence, S, q, α, t) **return** nothing **end**

## Julia wrapper for MPI - MPI. j1

- started by Lucas Wilcox (@lcw, NPS) in 2012, under active development with many contributors since
- recently gained support for CUDA-aware MPI

### Distributed arrays abstraction - CLIMA.MPIStateArrays

- an array with support for MPI holding extra ghost elements
- has methods for communicating neighbours etc.
- backed by either a CPU-resident Array or a GPU-resident CuArray
- supports distributed broadcasting and global reductions

Direct run time comparison to NUMA – another DG code from NPS written in Fortran. Single core run with  $10^3$  elements and polynomial order 4 (rising thermal bubble test).

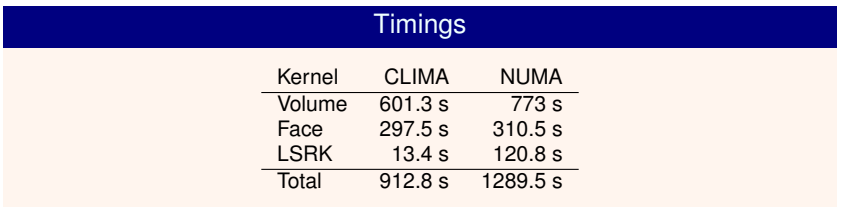

# CLIMA performance on CPUs: strong scaling (1)

Scaling comparison to NUMA

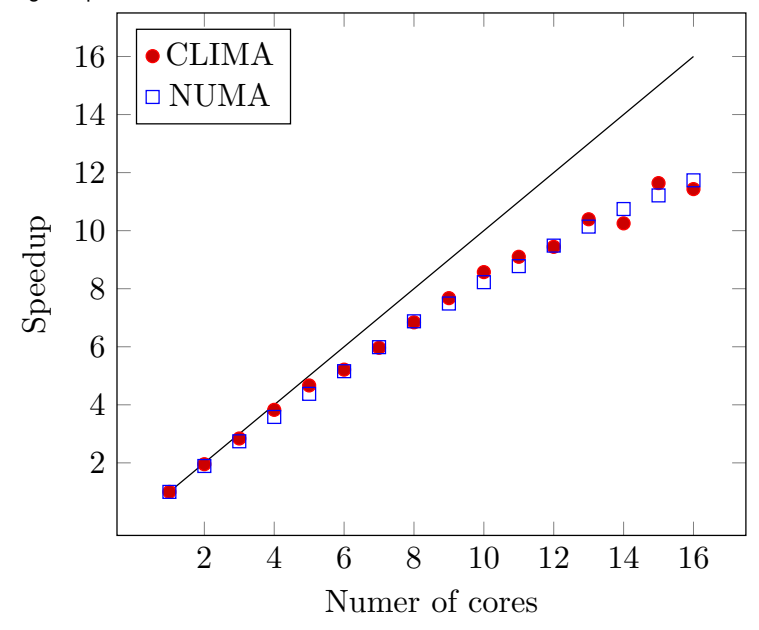

# CLIMA performance on CPUs: strong scaling (2)

Scaling comparison to NUMA

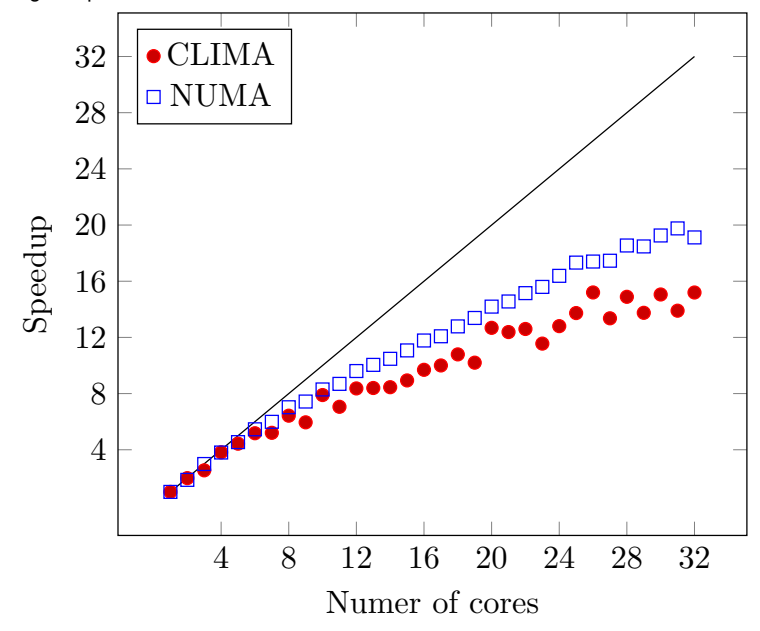

# CLIMA performance on GPUs: roofline

Tesla V100

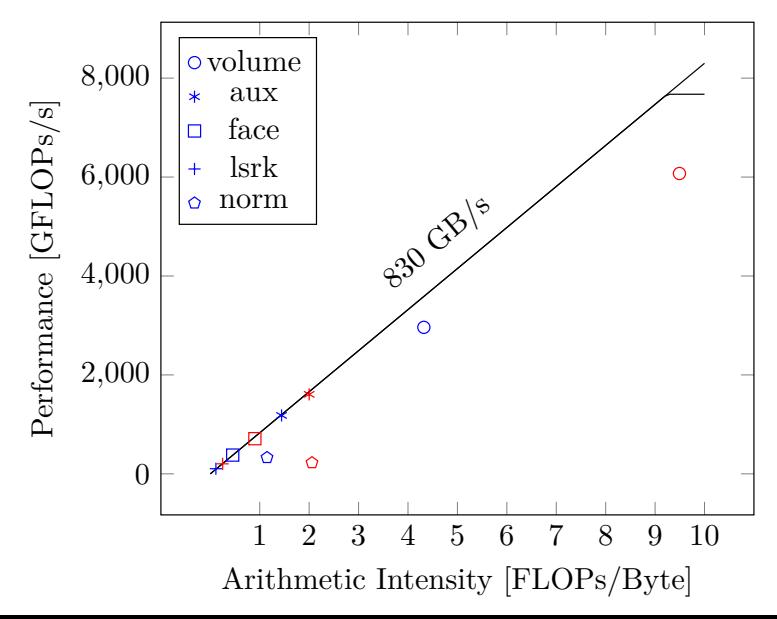

# **Conclusions**

- Julia delivers on its promises, enabling high-performance while keeping productivity and abstraction level high
- macros and other code transformation tools enable platform independent programming in Julia using custom kernels
- CLIMA is faster than NUMA on the CPU and our kernels get fairly close to machine limits on the GPU

# Outlook and future work

- performance CI
- **more GPUifyLoops backends**
- $\blacksquare$  benchmarks using multiple GPUs and multiple nodes

# **ERIC AND WENDY SCHMIDT**

# **SCHMIDT FUTURES**

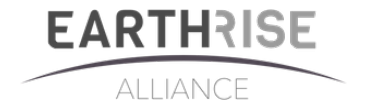

**CHARLES TRIMBLE**

# **RONALD AND MAXINE LINDE CLIMATE CHALLENGE**

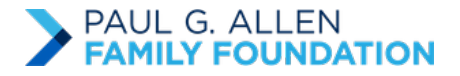

**8** Google Cloud

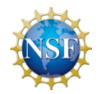